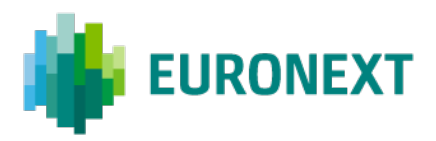

Document title

# **DATA CENTRE MIGRATION – GO-LIVE WEEKEND GUIDELINES**

Document type or subject GENERAL OVERVIEW

Revision number **Date** Revision Number: 1.0 26 May 2022

Number of pages and a set of pages Author 13 Euronext

This publication is for information purposes only and is not a recommendation to engage in investment activities. This publication is provided "as is" without representation or warranty of any kind. Whilst all reasonable care has been taken to ensure the accuracy of the content, Euronext does not guarantee its accuracy or completeness. Euronext will not be held liable for any loss or damages of any nature ensuing from using, trusting or acting on information provided. No information set out or referred to in this publication shall form the basis of any contract. The creation of rights and obligations in respect of financial products that are traded on the exchanges operated by Euronext's subsidiaries shall depend solely on the applicable rules of the market operator. All proprietary rights and interest in or connected with this publication shall vest in Euronext. No part of it may be redistributed or reproduced in any form without the prior written permission of Euronext.

Euronext refers to Euronext N.V. and its affiliates. Information regarding trademarks and intellectual property rights of Euronext is located at [www.euronext.com/terms-use.](https://www.euronext.com/terms-use)

© 2022, Euronext N.V. – All rights reserved.

# **INTRODUCTION**

#### **PURPOSE**

The purpose of this document is to inform Euronext clients about the agenda and activities related to the Go-Live Weekend for the Data Centre Migration.

#### **TARGET AUDIENCE**

This document should be read by Euronext clients as preparation for the Go-Live of Aruba Data Centre on Monday 6 June 2022.

#### **WHAT'S NEW?**

The following lists only the most recent modification made to this revision/version. For the Document History table, see the Appendix.

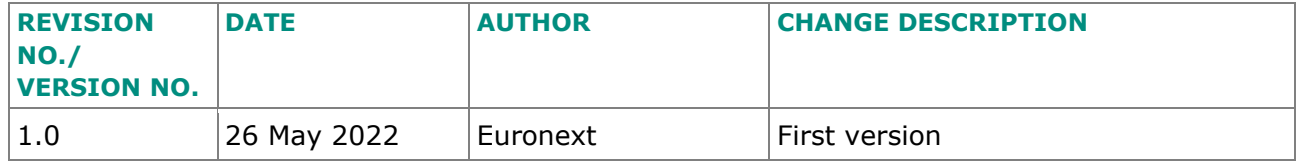

#### **ASSOCIATED DOCUMENTS**

The following are the associated documents that should be read in conjunction with this document or which provide other relevant information for the user:

- Euronext Data Centre Migration Guidelines v2.2
- Euronext Markets OPTIQ OEG Connectivity Specifications v3.4 Aruba Data Centre
- Euronext Optiq Market Data Gateway Production Environment v3.1 Aruba Data Centre
- Euronext Markets OEG Connectivity Telnet Tests v3.2 Aruba Data Centre

#### **DEFINITIONS**

- **Production** Euronext Markets on Optiq and surrounding systems hosted in the Data Centre in Basildon, United Kingdom.
- **"New" Production** Euronext Markets on Optiq and surrounding systems hosted in the Data Centre in Bergamo, Italy.
- **Bisaster Recovery (DR)** A Euronext Disaster Recovery event occurs when Euronext switches client systems processing from the Euronext production environment to the Euronext DR environment. The DR environment provides redundant standby systems to be used upon the failure of the Euronext Production environment.
- **"New" Disaster Recovery (DR)** A 'New' Euronext Disaster Recovery event occurs when Euronext switches client systems processing from the future Euronext production environment to the future Euronext DR environment. The future DR environment remains hosted in the Data Centre in Saint-Denis, France, and must provide redundant standby systems to be used upon the failure of the Euronext "New" Production environment.
- **Dress Rehearsal** The Dress Rehearsals will take place before the Go-Live weekend, allowing customers to test the target "New'' Production Data Centre infrastructure and "New'' Disaster Recovery.
- **Roll-back** Data and applications are reverted back to the situation as on Friday evening, before each Dress Rehearsal.
- **SP** Service Provider.
- **CMC –** Client Managed Connectivity.

# **CONTENTS**

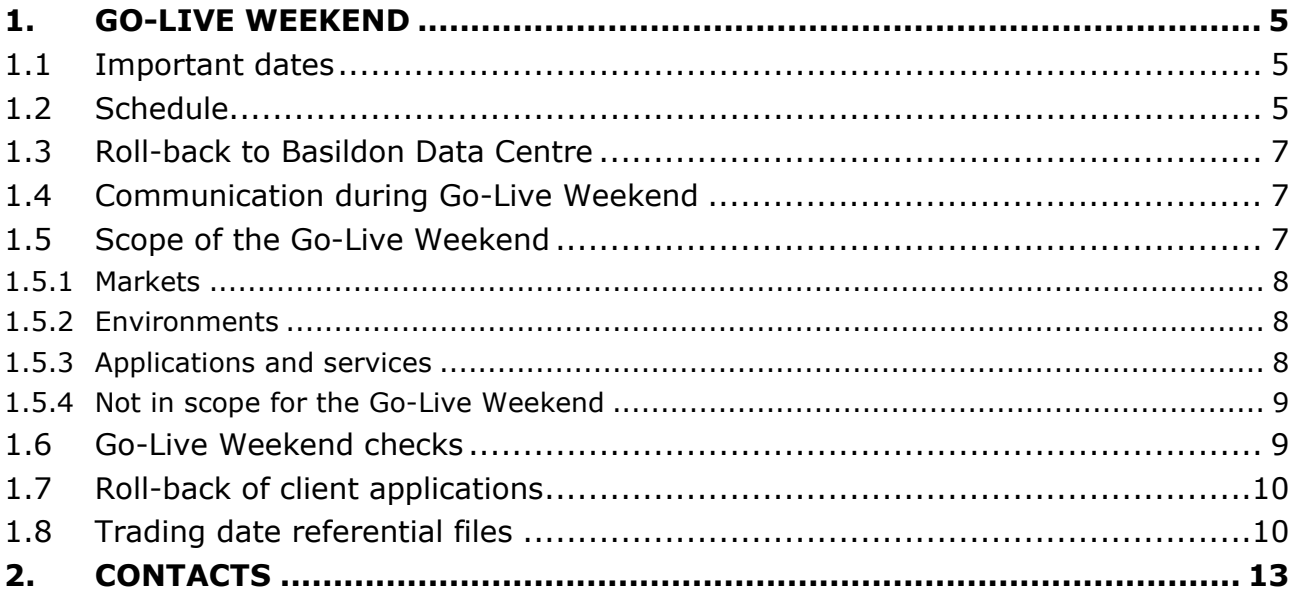

# <span id="page-4-0"></span>**1. GO-LIVE WEEKEND**

On Saturday 4 June 2022 (Go-Live Weekend), clients are invited to participate in the Go-Live preparation session in the Production environment hosted in the new Aruba Data Centre in Bergamo, Italy. Euronext will start all systems and clients can connect to Optiq and the web applications. For the complete schedule see [Section 1.2.](#page-4-2)

At the end of the Go-Live weekend, the data will be rolled back to the situation as it was on the previous Friday evening situation.

On Monday 6 June 2022<sup>[1](#page-4-3)</sup>, all markets (Euronext and Bourse De Luxembourg) will be hosted on the new Production Data Centre - Aruba in Bergamo, Italy.

<span id="page-4-1"></span>In the unlikely event that Euronext should decide not to continue with the migration, clients should be prepared for the Contingency Schedule.

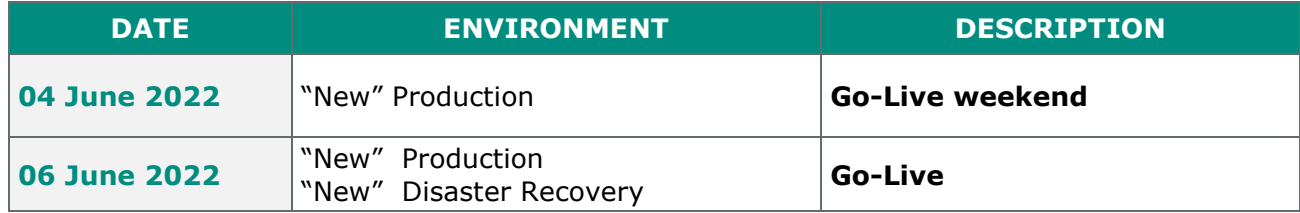

# **1.1 IMPORTANT DATES**

# <span id="page-4-2"></span>**1.2 SCHEDULE**

Please find below the detailed schedule for the Go-Live Weekend (4 June 2022). Note that in the case of any changes to scheduled activities on the day itself, Euronext will keep clients informed through the [Market Status Webpage:](https://live.euronext.com/market-status) [https://live.euronext.com/market-status.](https://live.euronext.com/market-status)

The schedule below describes the events leading up to the Confirmation of the Go and the activities that will follow this confirmation.

The contingency schedule is also set out below so that clients can prepare contingency resources and plans on their side, to be triggered in the unlikely event that Euronext decides not to move forward with the migration.

<span id="page-4-3"></span><sup>1</sup> Pending regulatory approval and Go / No Go confirmation

\_\_\_\_\_\_\_\_\_\_\_\_\_\_\_\_\_\_\_\_\_\_\_\_\_\_\_\_\_\_\_\_\_\_\_\_\_\_\_\_\_\_\_\_\_\_\_\_\_\_\_\_\_\_\_\_\_\_\_\_\_\_\_\_\_\_\_\_\_\_\_\_\_\_\_\_\_\_\_\_\_\_\_\_\_\_\_\_\_\_\_\_\_

# **Schedule**

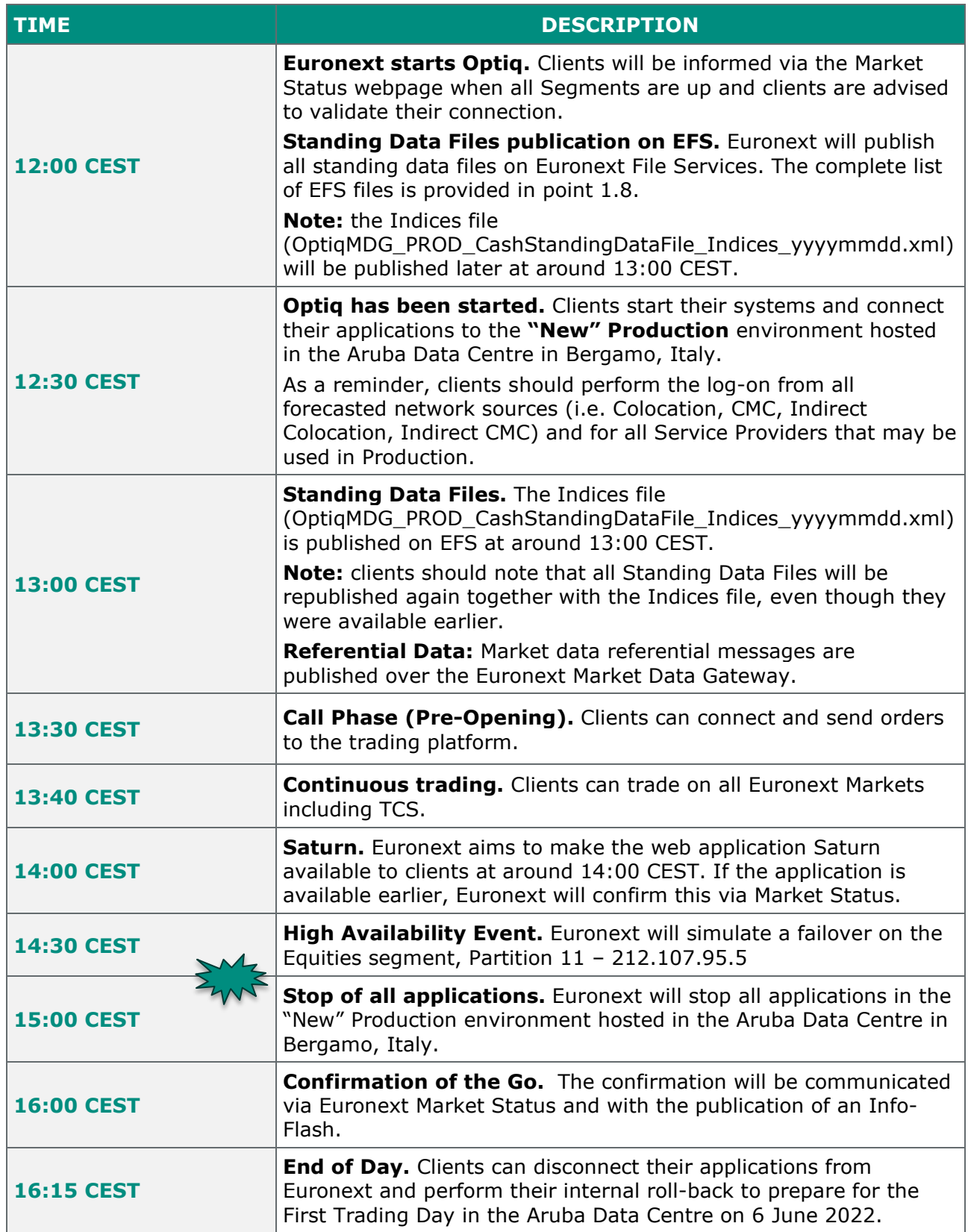

*Contingency Schedule – to be used in the unlikely event of a No Go decision*

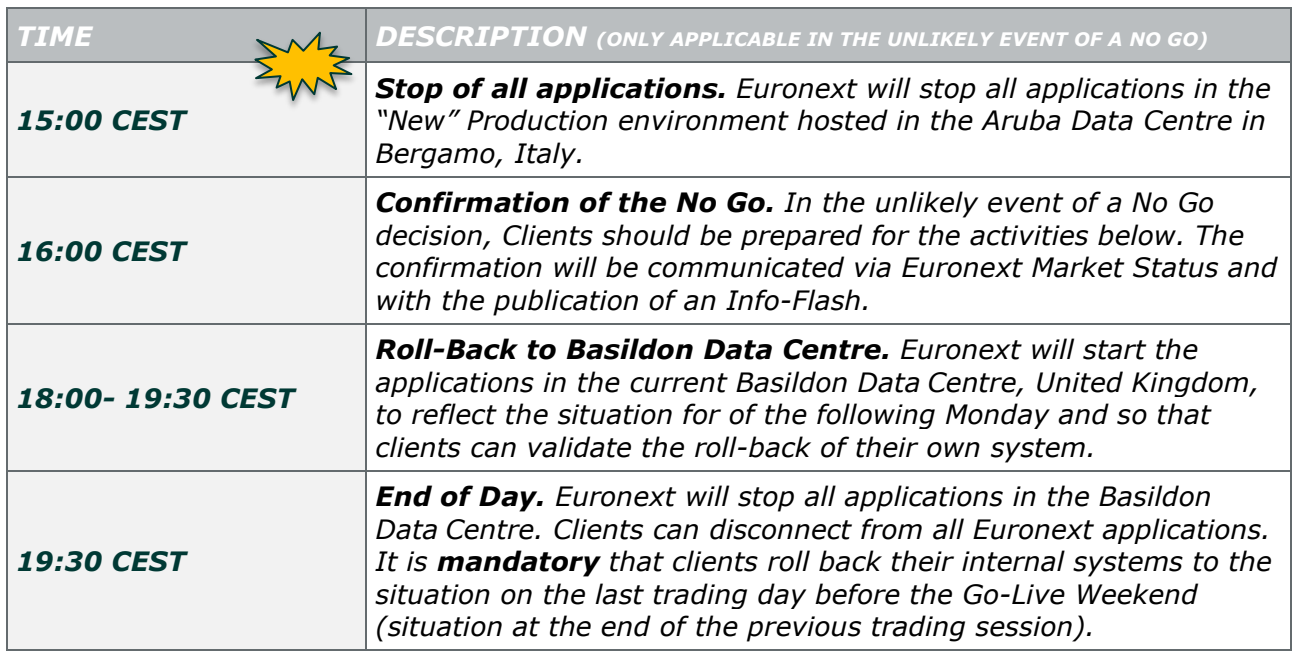

# <span id="page-6-0"></span>**1.3 ROLL-BACK TO BASILDON DATA CENTRE**

After the confirmation of the Go on Saturday 4 June 2022, and only in the unlikely event of a major outage on Aruba Data Centre, it is still possible for Euronext to decide to switch back to the Basildon Data Centre as disaster recovery site.

**Important:** please note that **the point of no return is 07:00 CEST on Monday 6 June 2022**. After this time Euronext does not consider a switch back to the Basildon Data Centre and Euronext will apply a standard failover procedure from Euronext primary data centre (Bergamo) to the Euronext Disaster Recovery site (St Denis) in case Euronext will deem it necessary.

<span id="page-6-1"></span>The communication will be done via Euronext Market Status.

#### **1.4 COMMUNICATION DURING GO-LIVE WEEKEND**

During the Go-Live Weekend, Euronext will keep clients informed of all activities through the [Market Status Webpage: https://live.euronext.com/market-status.](https://live.euronext.com/market-status) All clients are advised to subscribe to the Market Status alerts, which can be done through My Subscriptions menu on the [Euronext Connect customer web portal.](https://connect2.euronext.com/en/my-notifications/subscriptions)

#### <span id="page-6-2"></span>**1.5 SCOPE OF THE GO-LIVE WEEKEND**

The scope of the Go-Live Weekend is outlined below for markets, environments, applications and services.

#### **1.5.1 Markets**

<span id="page-7-0"></span>All Markets operated by Euronext and the Bourse de Luxembourg Market are in scope for the Go-Live weekend:

- Euronext Markets All Euronext Cash & Derivatives Markets
- <span id="page-7-1"></span>■ Other Market - Bourse de Luxembourg

#### **1.5.2 Environments**

The following environments are in scope for the Go-Live weekend.

<span id="page-7-2"></span>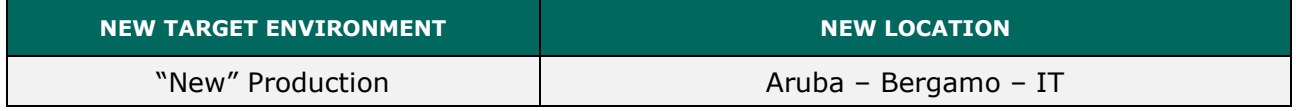

### **1.5.3 Applications and services**

The following applications and services are in scope for the Go-Live Weekend.

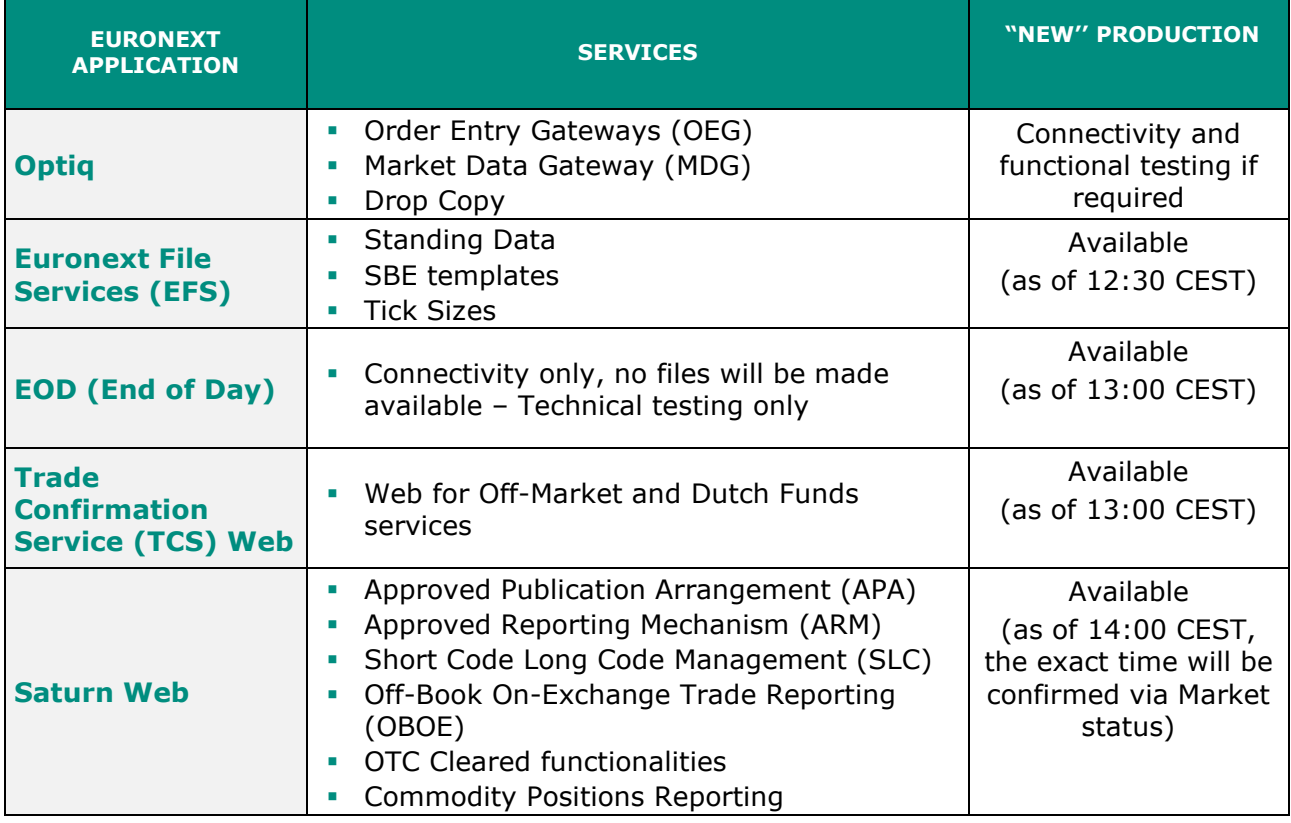

**Note:** The Disaster Recovery environment will not be functionally available for client testing during the Go-Live Weekend. Telnet to "New" Disaster Recovery environment remains available at any time as of 4 April 2022 and is also available during the Go-Live Weekend.

#### <span id="page-8-0"></span>**1.5.4 Not in scope for the Go-Live Weekend**

<span id="page-8-1"></span>Clients should be advised that testing of post-trade systems and front-to-back testing are not available. Clients that wish to validate their front-to-back systems are invited to connect to the Next EUA environment to test all their post-trade applications.

### **1.6 GO-LIVE WEEKEND CHECKS**

Clients are advised to connect their systems to Euronext during the Go-Live Weekend to perform preliminary checks to ensure that connection for the first day after Migration (Monday 6 June 2022) is secured.

#### **Go-Live weekend checklist:**

#### ■ **Log-on for OEG**

- All Trading members are advised to perform a successful log-on to at least one segment they trade on.
- Euronext expects that all clients already performed a log-on from **all network sources** (i.e. Colocation, CMC, Indirect Colocation, Indirect CMC) and **all Service Providers** that will be used in Production during the one of the past Dress Rehearsals.

Note: **Optiq OEG IP-Filtering** security will be put in place on 6 June 2022, meaning that only source IPs already registered for dedicated Firm IDs (Logical Access) will be allowed to receive Log-on acknowledgements.

- 1. For clients not impacted by the infrastructure change, the source IPs set-up is replicated from Basildon to Bergamo.
- 2. For clients impacted by infrastructure change, the following process applies:
	- a) For Direct clients, IPs are assigned and registered by Euronext.
	- b) For Indirect clients (clients behind Service Providers):
		- First, IPs are assigned by the SP according to the range assigned to the SP by Euronext.
		- Secondly, IPs are registered by Euronext upon the SP's request.

#### ■ **Access to Web Applications**

Trading members are advised to validate their access to the relevant web applications (EFS, Saturn, Trade Confirmation System, EOD).

#### ■ **Market data**

Clients can send orders and validate market data. However, this is optional on the Go-Live weekend.

# **1.7 ROLL-BACK OF CLIENT APPLICATIONS**

<span id="page-9-0"></span>At the end of day on Saturday 4 June 2022, clients must restore/roll back their internal Production systems to reflect the conditions of Friday evening, including all corporate events.

It is important that clients do not synchronise their order book with data from the Go-Live Weekend 4 June 2022.

### <span id="page-9-1"></span>**Clients are responsible for purging all market data and order entry data sent and received during 4 June 2022.**

# **1.8 TRADING DATE REFERENTIAL FILES**

The trading date during the **Go-Live Weekend will reflect the date of the following Monday**. Since the instruments and orderbook will reflect the situation of the following Monday, all corporate events that took place the day before (on Friday evening) will be considered.

Please see below the complete list of the EFS files that will be available during the Go-Live Weekend on 4 June 2022.

Clients should be aware that the date on the filename will reflect that of Monday 6 June 2022, so for example the Block standing data file will be named: OptiqMDG\_Production\_CashStandingDataFile\_Block\_20220606.xml.

This logic is true for all files that will be published on Saturday 4 June 2022.

The following EFS files will be published on Saturday 4 June 2002 in the folders listed below:

# **Folder Block:**

- OptiqMDG\_Production\_CashStandingDataFile\_Block\_yyyymmdd.xml
- OptiqMDG\_Production\_TimeTableFile\_Block\_yyyymmdd.xml

#### **Folder Indices:**

OptiqMDG\_Production\_CashStandingDataFile\_Indices\_yyyymmdd.xml

# **Folder Funds:**

- OptiqMDG\_Production\_CashStandingDataFile\_Funds\_yyyymmdd.xml
- OptiqMDG\_Production\_PrevDayCapAndVolTradFile\_Funds\_yyyymmdd.xml
- OptiqMDG\_Production\_TimeTableFile\_Funds\_yyyymmdd.xml

#### **Folder FixedIncome:**

- OptiqMDG\_Production\_CashStandingDataFile\_FixedIncome\_yyyymmdd.xml
- OptiqMDG\_Production\_TimeTableFile\_FixedIncome\_yyyymmdd.xml
- OptiqMDG\_Production\_PrevDayCapAndVolTradFile\_FixedIncome\_yyyymmdd.xml

#### **Folder Equities:**

- OptiqMDG\_Production\_CashStandingDataFile\_Equities\_yyyymmdd.xml
- OptiqMDG\_Production\_TimeTableFile\_Equities\_yyyymmdd.xml
- OptiqMDG\_Production\_PrevDayCapAndVolTradFile\_yyyymmdd.xml

#### **Folder WarrantsAndCertificates:**

- OptiqMDG\_Production\_CashStandingDataFile\_WarrantsAndCertificates\_yyyymmdd.xml
- OptiqMDG\_Production\_TimeTableFile\_ WarrantsAndCertificates \_yyyymmdd.xml
- OptiqMDG\_Production\_PrevDayCapAndVolTradFile\_ WarrantsAndCertificates \_yyyymmdd.xml

#### **Folder BDL:**

- OptiqMDG\_Production\_CashStandingDataFile\_Bdl\_yyyymmdd.xml
- OptiqMDG\_Production\_TimeTableFile\_ Bdl \_yyyymmdd.xml
- OptiqMDG\_Production\_PrevDayCapAndVolTradFile\_ Bdl \_yyyymmdd.xml

#### **Folder Current:**

- OptiqMDG\_Production\_MemberMappingFile\_ALL\_yyymmdd.xml
- OptiqMDG\_Production\_CashTickSizeReferentialFile\_ALL\_yyyymmdd.xml
- OptiqMDG\_Production\_RepoSettlementPriceFile\_ALL\_yyyymmdd.xml

#### **Folder Forex:**

OptiqMDG\_Production\_CashStandingDataFile\_yyyymmdd.xml

#### **Folder EquityDerivatives:**

- OptiqMDG\_Production\_CashTickSizeReferentialFile\_EquityDerivatives\_yyyymmdd.xml
- OptiqMDG\_Production\_DerivativesStandingDataFile\_EquityDerivatives\_yyyymmdd.xml
- OptiqMDG\_Production\_OpenInterestFile\_EquityDerivatives\_yyyymmdd.xml
- OptiqMDG\_Production\_DerivativesTickSizeFile\_EquityDerivatives\_yyyymmdd.xml
- OptiqMDG\_Production\_ReferenceSpreadsFile\_EquityDerivatives\_yyyymmdd.xml
- OptiqMDG\_Production\_TimeTableFile\_EquityDerivatives\_yyyymmdd.xml

#### **Folder Commodities:**

- OptiqMDG\_Production\_DerivativesStandingDataFile\_Commodities\_yyyymmdd.xml
- OptiqMDG\_Production\_CashTickSizeReferentialFile\_Commodities\_yyyymmdd.xml
- OptiqMDG\_Production\_OpenInterestFile\_Commodities \_yyyymmdd.xml
- OptiqMDG\_Production\_DerivativesTickSizeFile\_Commodities \_yyyymmdd.xml
- OptiqMDG\_Production\_ReferenceSpreadsFile\_Commodities\_yyyymmdd.xml
- OptiqMDG\_Production\_TimeTableFile\_Commodities \_yyyymmdd.xml

### **Folder IndexDerivatives:**

- OptiqMDG\_Production\_DerivativesStandingDataFile\_IndexDerivatives\_yyyymmdd.xml
- OptiqMDG\_Production\_CashTickSizeReferentialFile\_IndexDerivatives\_yyyymmdd.xml
- OptiqMDG\_Production\_OpenInterestFile\_ IndexDerivatives \_yyyymmdd.xml
- OptiqMDG\_Production\_DerivativesTickSizeFile\_ IndexDerivatives \_yyyymmdd.xml
- OptiqMDG\_Production\_ReferenceSpreadsFile\_ IndexDerivatives \_yyyymmdd.xml
- IndexDerivatives/Current/UTPDerivatives\_Production\_TotalReturnFuturesConversionPar ameters\_IndexDerivatives\_SOD\_yyyymmdd.xml

# <span id="page-12-0"></span>**2.CONTACTS**

Find below the contact details of Euronext's teams:

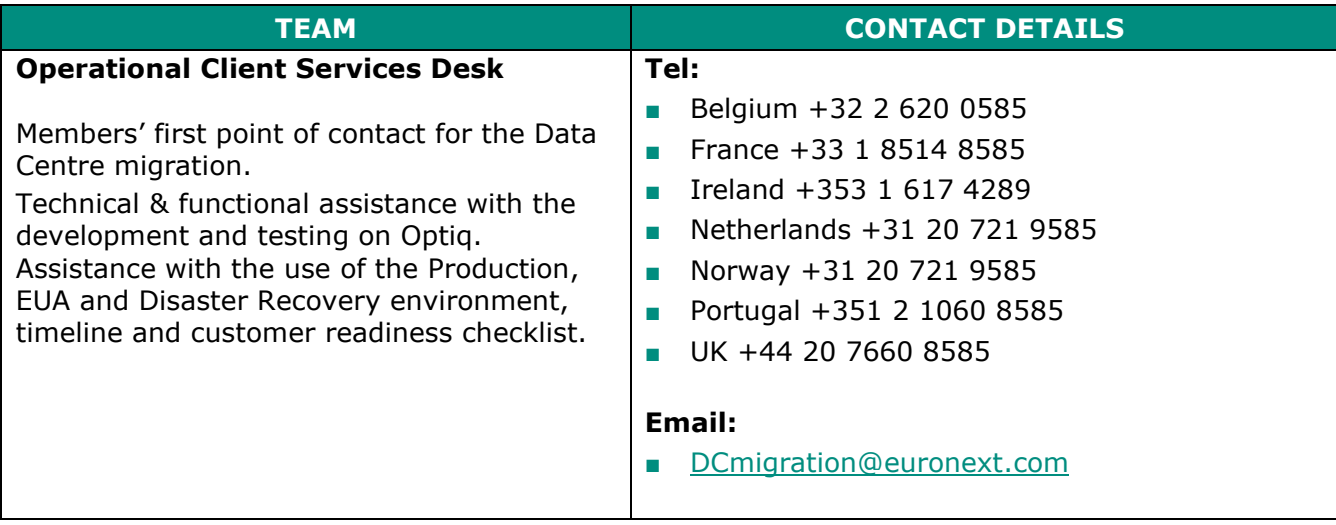